# **Introducing VMware Validated Designs for Software-Defined Data Center**

VMware Validated Design for Software-Defined Data Center 3.0

This document supports the version of each product listed and supports all subsequent versions until the document is replaced by a new edition. To check for more recent editions of this document, see <http://www.vmware.com/support/pubs>.

EN-002238-00

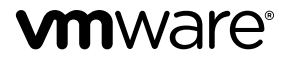

You can find the most up-to-date technical documentation on the VMware Web site at:

http://www.vmware.com/support/

The VMware Web site also provides the latest product updates.

If you have comments about this documentation, submit your feedback to:

[docfeedback@vmware.com](mailto:docfeedback@vmware.com)

Copyright  $^\circ$  2016 VMware, Inc. All rights reserved.  $\overline{\text{Copyright}}$  and trademark information.

**VMware, Inc.** 3401 Hillview Ave. Palo Alto, CA 94304 www.vmware.com

# **Contents**

About Introducing VMware Validated Design for Software-Defined Data Center 5

**1** [Overview of VMware Validated Designs 7](#page-6-0)

- **2** [Solution Overview and Design Objectives 9](#page-8-0)
- **3** [Documentation Structure and Audience 11](#page-10-0)
- **4** [Overview of the SDDC Structure 15](#page-14-0) Ph[ysical Infrastructure Layer 16](#page-15-0) Vir[tual Infrastructure Layer 18](#page-17-0) Clo[ud Management Layer 22](#page-21-0) Op[erations Layer 23](#page-22-0)

[Index 27](#page-26-0)

Introducing VMware Validated Designs for Software-Defined Data Center

# <span id="page-4-0"></span>**About Introducing VMware Validated Design for Software-Defined Data Center**

The *Introducing VMware Validated Design for Software-Defined Data Center guide provides directions on using* the content of VMware Validated Design™ for Software-Defined Data Center. The guide also contains a high-level overview of the Software-Defined Data Center (SDDC) design supported in this VMware Validated Design version.

*Introducing VMware Validated Design for Software-Defined Data Center* focuses on providing guidance about using the VMware Validated Design and includes the following information:

- Design objectives
- Document structure and purpose
- Supported VMware product versions
- **n** SDDC design overview

### **Intended Audience**

*Introducing VMware Validated Design for Software-Defined Data Center* is intended for cloud architects, infrastructure administrators, cloud administrators and cloud operators who want to get familiar with VMware Validated Design to deploy and manage an SDDC that meets the requirements for capacity, scalability, business continuity and disaster recovery.

## **VMware Technical Publications Glossary**

VMware Technical Publications provides a glossary of terms that might be unfamiliar to you. For definitions of terms as they are used in VMware technical documentation, go to http://www.vmware.com/support/pubs.

Introducing VMware Validated Designs for Software-Defined Data Center

# <span id="page-6-0"></span>**Overview of VMware Validated Overview of VMware Validated**<br>Designs

Use VMware Validated Designs to build a Software-Defined Data Center that is based on management components by VMware, and has a scalable and best-practice configuration.

VMware Validated Designs have the following advantages:

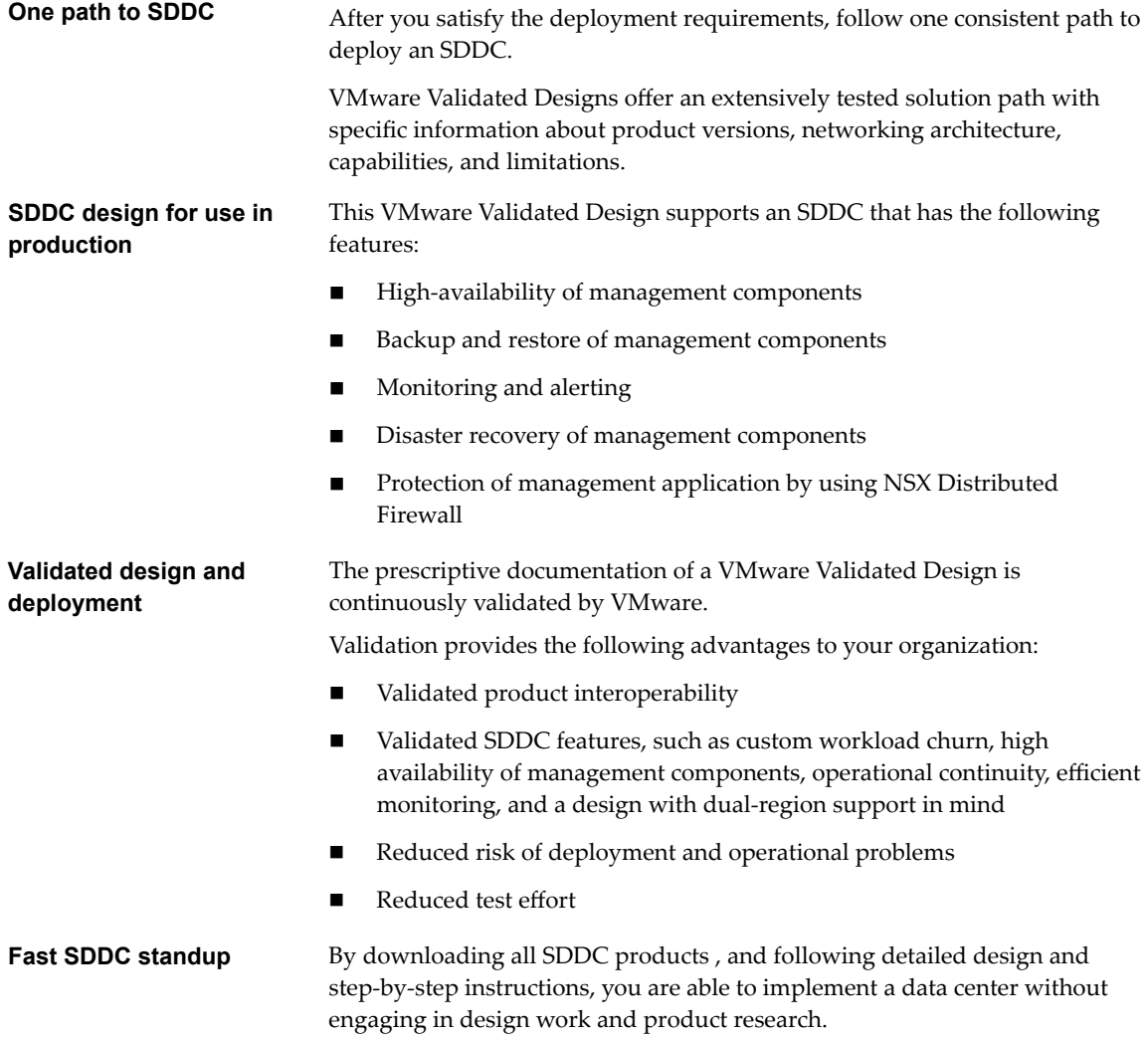

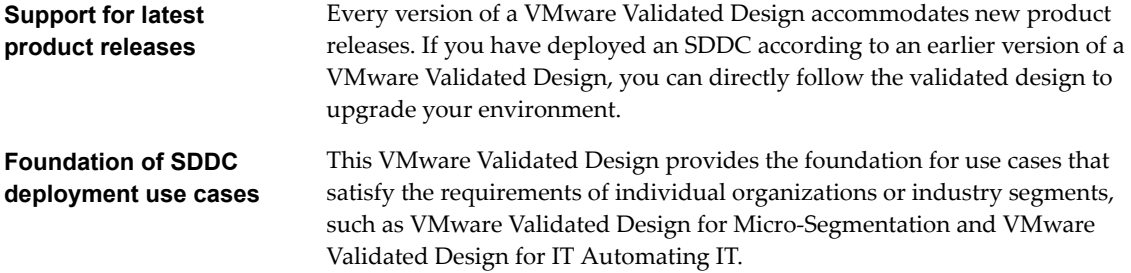

# <span id="page-8-0"></span>**Solution Overview and Design Objectives 2**

This VMware Validated Design has a number of objectives to deliver prescriptive content about an SDDC that is fast to deploy and is suitable for use in production.

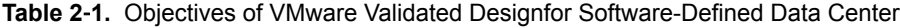

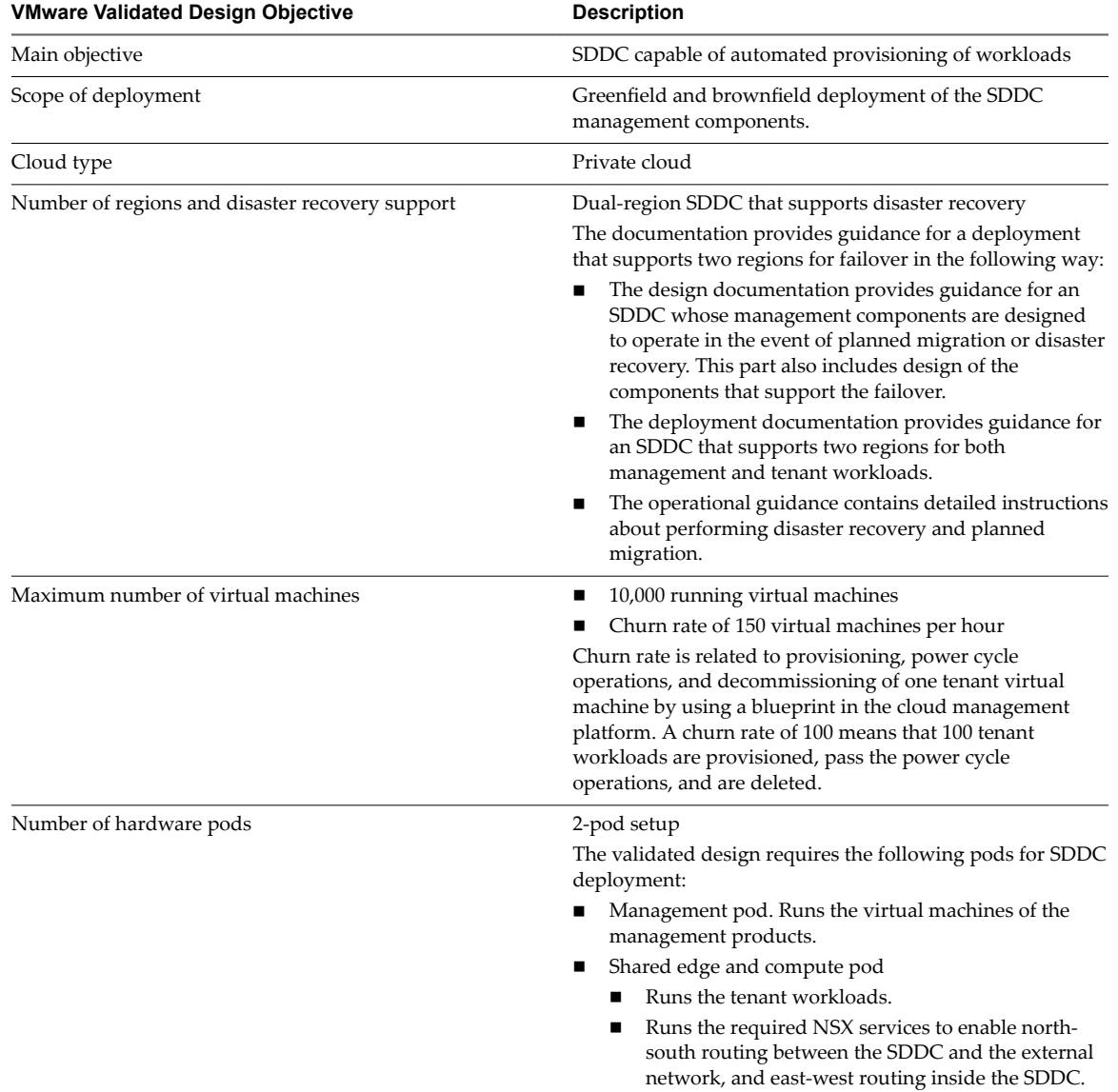

| <b>VMware Validated Design Objective</b>          | <b>Description</b>                                                                                                    |
|---------------------------------------------------|----------------------------------------------------------------------------------------------------|
| Data center virtualization                        | Compute virtualization<br>■<br>Software-defined storage in the management pod<br>Network virtualization                                                                                                    |
| Scope of guidance                                 | Storage, compute and networking for the management<br>٠<br>pod.<br>Number of hosts, amount of storage and configuration.<br>Deployment and initial setup of management<br>■<br>components at the levels of infrastructure, cloud<br>management platform, and operations.<br>Basic tenant operations such as creating a tenant,<br>assigning tenant capacity, configuring user access, and<br>adding virtual machines to a service catalog from<br>single-machine blueprints.<br>Operations on the management components of the<br>SDDC such as monitoring and alerting, backup and<br>restore, post-maintenance validation, disaster recovery<br>and upgrade. |
| Overall availability                              | 99% availability<br>Planned downtime is expected for upgrades, patching, and<br>on-going maintenance.                                                                                                    |
| Authentication, authorization, and access control | Use of Microsoft Active Directory as a central user<br>■<br>repository.<br>Use of service accounts with minimum required<br>authentication and Access Control List configuration.<br>Use of basic tenant accounts.<br>■                                                                                                    |
| Certificate signing                               | Certificates are signed by an external certificate authority<br>$(CA)$ .                                                                                                    |
| Hardening                                         | Tenant workload traffic can be separated from the<br>management traffic.<br>The design uses a distributed firewall to protect all<br>management applications. To secure the SDDC, only other<br>management solutions and approved administration IP<br>addresses can directly communicate with individual<br>components.                                                                                                    |

**Table 2**‑**1.** Objectives of VMware Validated Designfor Software-Defined Data Center (Continued)

# <span id="page-10-0"></span>**Documentation Structure and Documentation Structure and Set 1989**<br>Audience

The structure of the VMware Validated Design documentation reflects the best practices in designing and deploying a data center that is capable of automated workload provisioning. The documentation components of the validated design are organized according to the audience and deployment stage. You use the documents in a specific order.

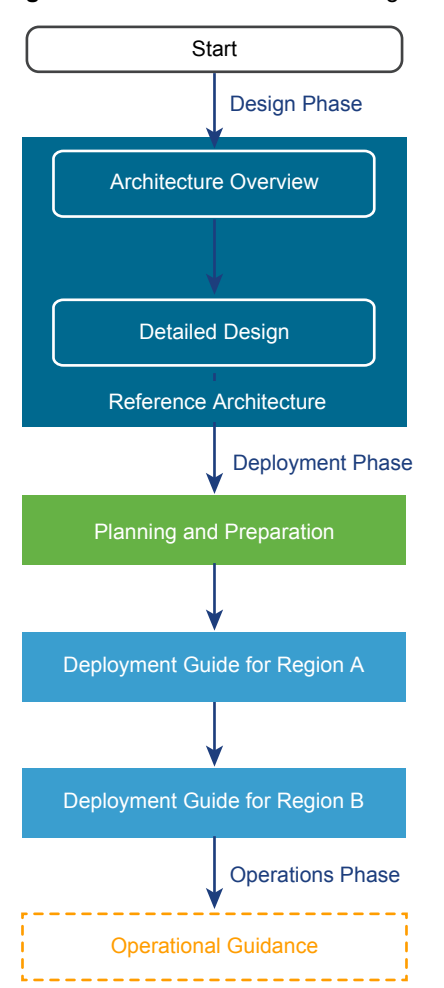

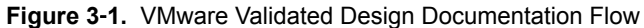

### **Architecture Overview**

The first part of a VMware Validated Design is *Architecture Overview* and it introduces the terms and components in the design.

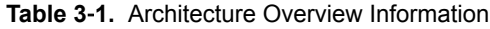

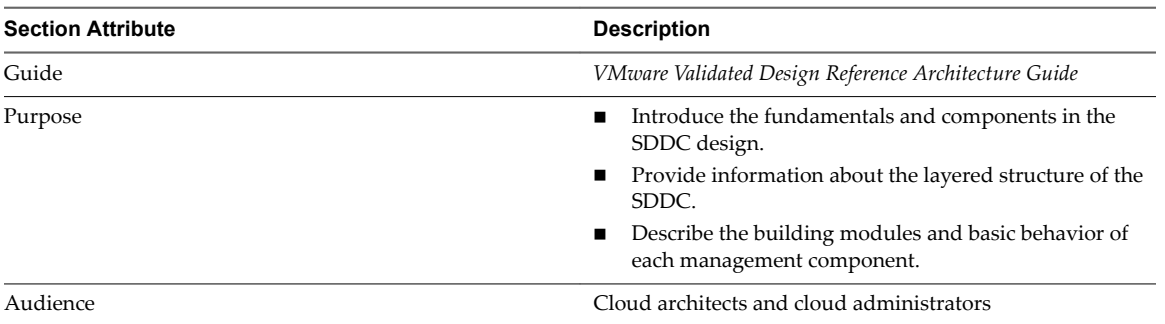

# **Detailed Design**

After you learn about the basic modules in the SDDC design, you proceed with detailed design of the management components and the required infrastructure.

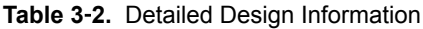

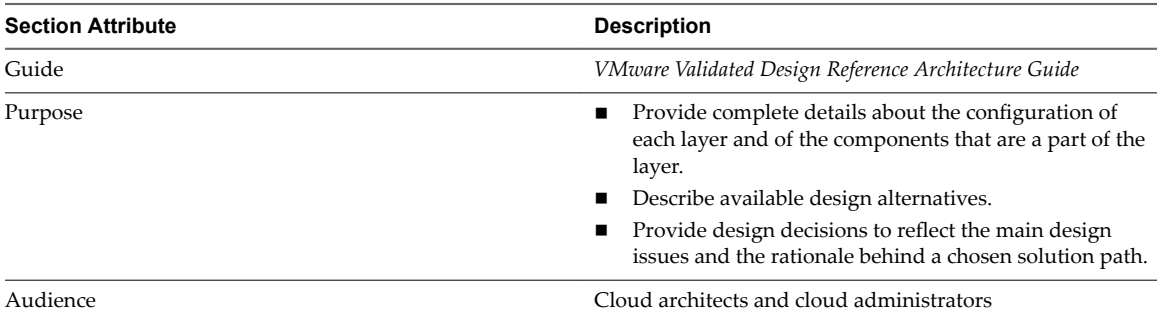

# **Planning and Preparation**

After you understand the details of the design, you plan your environment according to the requirements of the design so that you can deploy the designed SDDC directly without additional testing and troubleshooting efforts.

| <b>Section Attribute</b> | <b>Description</b>                                                                                                    |
|--------------------------|----------------------------------------------------------------------------------------------------|
| Guide                    | VMware Validated Design Planning and Preparation Guide                                                                                                    |
| Purpose                  | Collect all requirements that your environment must meet<br>so that you can follow a VMware Validated Design to<br>create an SDDC. The Planning and Preparation section<br>provides prerequisites for the following areas:<br>Required software including VM ware products,<br>scripts, and third-party software<br>Networking configuration including VLANs, example<br>■<br>IP addresses, and DNS names<br>Active Directory user configuration<br>Specifications of the virtual machines that you must<br>■ |
| Audience                 | provide in advance<br>Cloud architects, infrastructure administrators, cloud<br>administrators, and cloud operators                                                                                                    |

**Table 3**‑**3.** Planning and Preparation Information

# **Deployment Guide for Region A**

After you make sure that your environment has the required structure and configuration, follow the *Deployment Guide for Region A* to start the SDDC implementation in the first region.

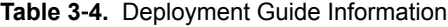

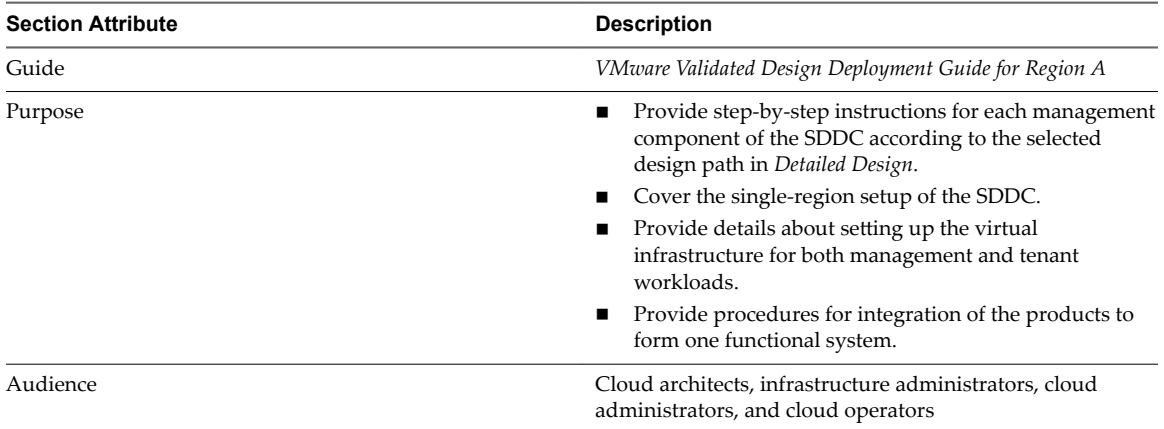

# **Deployment Guide for Region B**

After you make sure that your environment has the required structure and configuration, follow the *Deployment Guide for Region B* to start the SDDC implementation in the second region.

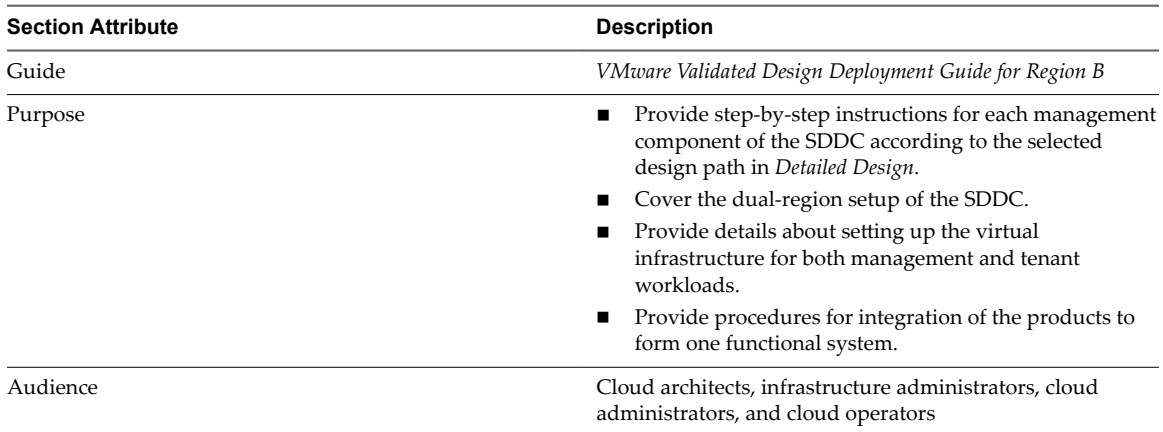

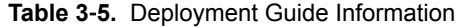

# **Operational Guidance**

After you deploy the SDDC, follow the *Operational Guidance* documentation to operate the environment and the management workloads .

| <b>Section Attribute</b> | <b>Description</b>                                                                                                    |
|--------------------------|----------------------------------------------------------------------------------------------------|
| Guide                    | VMware Validated Design Operational Guidance that is<br>delivered as a set of add-on packages that could be<br>asynchronously delivered.                         |
| Purpose                  | For each management component, provide the following<br>information.                                                                                             |
|                          | Step-by-step instructions about backing and restoring<br>the components of each management product.                                                              |
|                          | Step-by-step instructions about setting up dashboards<br>and activating alerts for monitoring the SDDC, and<br>lists of notifications that are most symptomatic. |
|                          | Step-by-step instructions about verifying the operation<br>of the SDDC after software maintenance such as<br>restore, upgrade or failover.                       |
|                          | Step-by-step instructions about setting up and<br>performing for disaster recovery or planned migration.                                                         |
|                          | Step-by-step instructions about upgrading from earlier<br>versions of a VMware Validated Design.                                                                 |
| Audience                 | Cloud architects, infrastructure administrators, cloud<br>administrators, and cloud operators                                                                    |

**Table 3**‑**6.** Operational Guidance Information

# <span id="page-14-0"></span>**Overview of the SDDC Structure 4**

The SDDC architecture in this VMware Validated Design consists of layers. The layered structure enables you to create the SDDC in modules and to handle each set of components separately.

For information about the design and deployment of each layer, see *VMware Validated Design Reference Architecture Guide*, *VMware Validated Design Deployment Guide for Region A* and *VMware Validated Design Deployment Guide for Region B*.

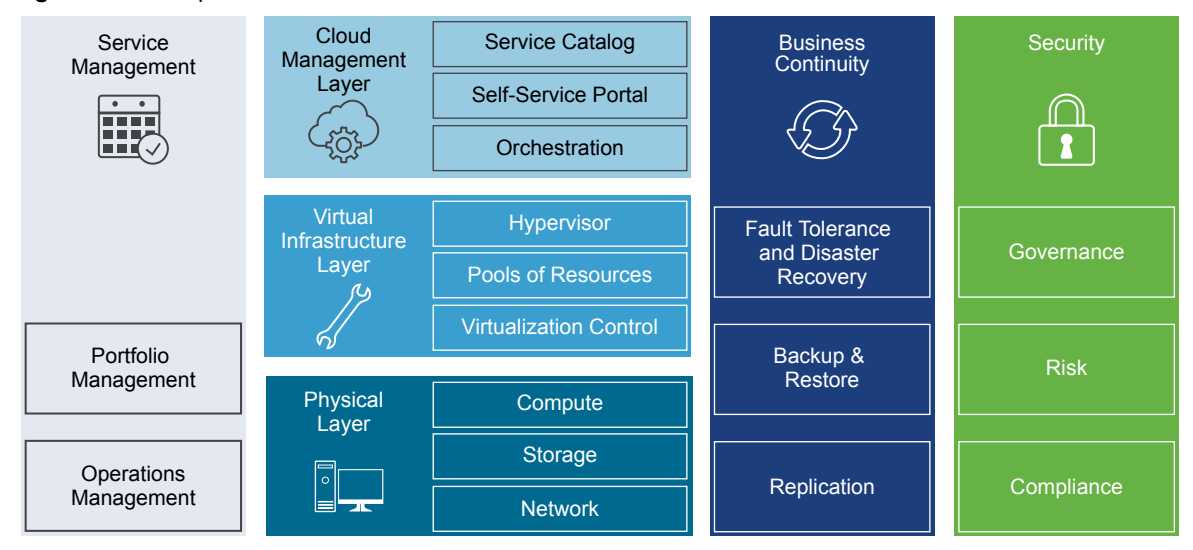

**Figure 4**‑**1.** Components of a Software-Defined Data Center

**n** [Physical Infrastructure Layer on page 16](#page-15-0)

The physical layer contains the compute, storage, and network resources in your data center. These resources are organized in pods. The physical layer also includes the physical network infrastructure, and storage considerations.

■ [Virtual Infrastructure Layer on page 18](#page-17-0)

The virtual infrastructure layer contains the components that provide compute, networking, and storage resources to the management and tenant workloads.

[Cloud Management Layer on page 22](#page-21-0)

The cloud management layer enables you to deliver tenants with automated workload provisioning by using a self-service portal.

[Operations Layer on page 23](#page-22-0)

The operations layer of the SDDC provides capabilities for performance and capacity monitoring, and for backup and restore of the cloud management components.

# <span id="page-15-0"></span>**Physical Infrastructure Layer**

The physical layer contains the compute, storage, and network resources in your data center. These resources are organized in pods. The physical layer also includes the physical network infrastructure, and storage considerations.

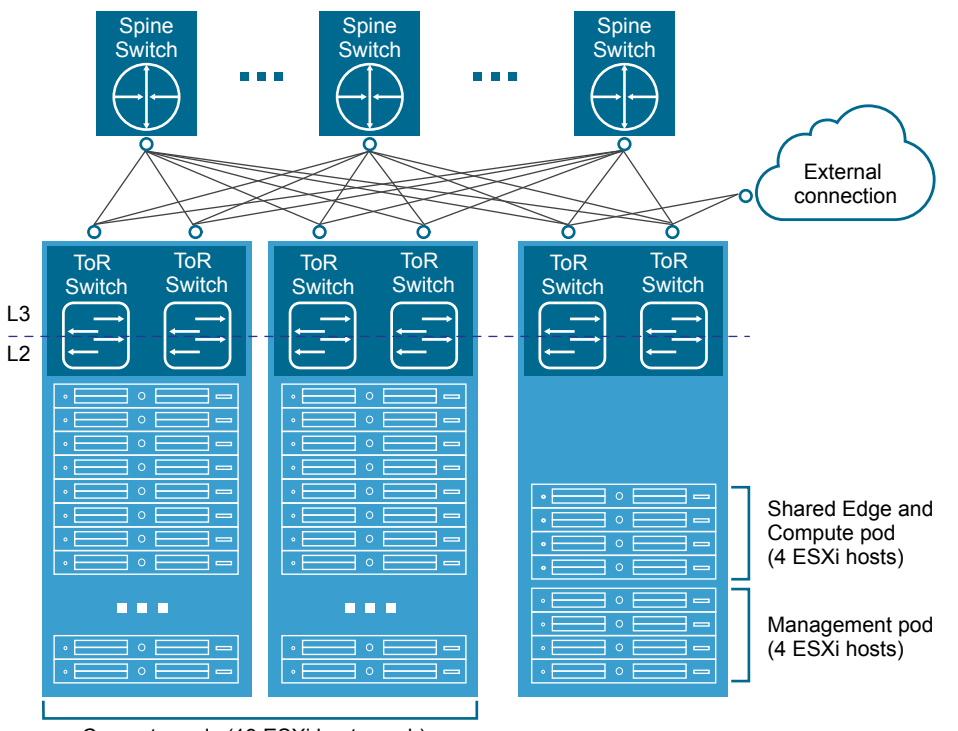

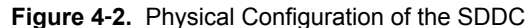

Compute pods (19 ESXi hosts each)

#### **Pods**

At the physical layer, a pod is a logical grouping of hardware that supports a certain function and is easy to replicate. Pods can have different configurations of server, storage, and network equipment. In large environments, each pod spans one rack, but in smaller environments you can aggregate multiple pods into a single rack.

This VMware Validated Design uses the following types of pods:

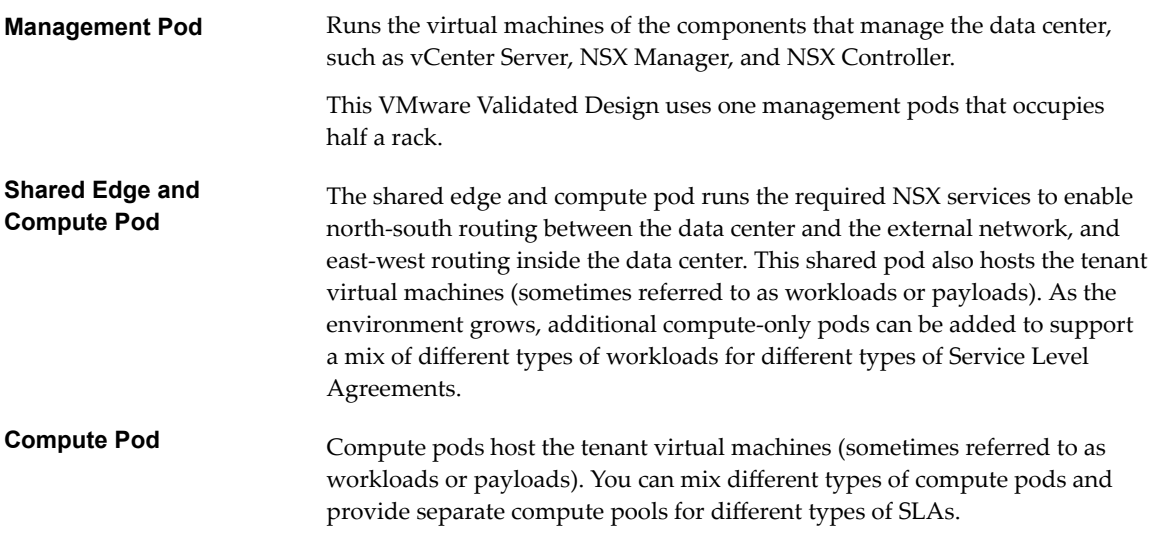

#### **Network**

This VMware Validated Design uses a Layer 3 leaf-and-spine network architecture.

- n A leaf switch is typically located inside a rack and provides network access to the servers inside that rack. Leaf switches are also called Top of Rack (ToR) switches.
- n A spine switch is in the spine layer and provides connectivity between racks. Links between spine switches are typically not required. If a link failure between a spine switch and a leaf switch occurs, the routing protocol ensures that no traffic is sent to the spine switch that has lost connectivity.

#### **Regions and Availability Zones**

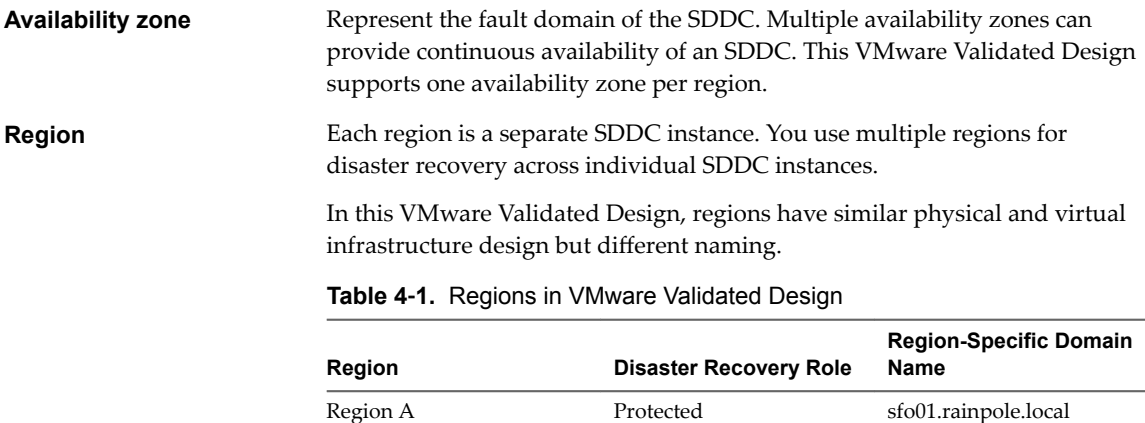

Region B Recovery lax01.rainpole.local

#### **Storage**

This VMware Validated Design provides guidance for the storage of the management components. The design uses two storage technologies:

**VMware Virtual SAN** Virtual SAN storage is the default storage type for the SDDC management components.

The storage devices on Virtual SAN ready servers provide the storage infrastructure. Because this VMware Validated Design uses Virtual SAN in hybrid mode, each rack server must have one SSD and two HDD devices that form a disk group with capacity.

<span id="page-17-0"></span>**NFS** NFS storage is the secondary storage for the SDDC management components. It provides space for workload backup, archiving log data and application templates.

# **Virtual Infrastructure Layer**

The virtual infrastructure layer contains the components that provide compute, networking, and storage resources to the management and tenant workloads.

#### **vCenter Server Design**

**Table 4**‑**2.** vCenter Server Design Details

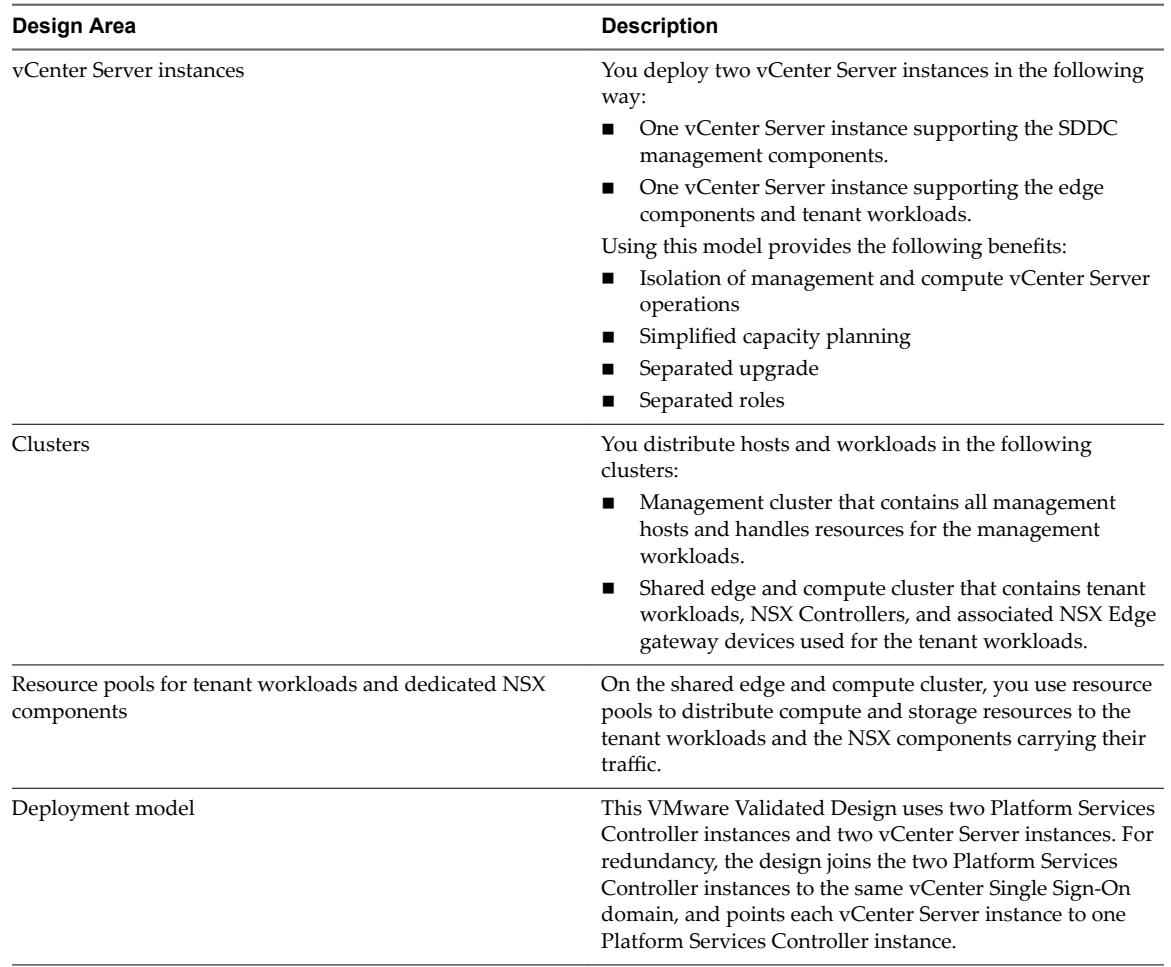

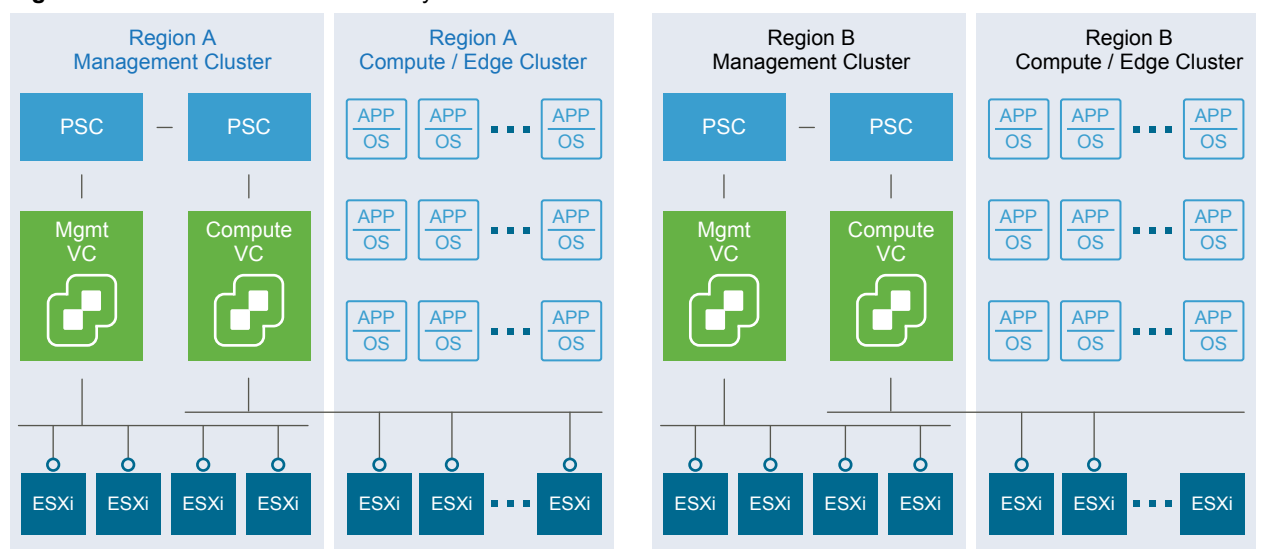

#### **Figure 4**‑**3.** vCenter Server Cluster Layout

#### **Dynamic Routing and Application Virtual Networks**

This VMware Validated Design supports dynamic routing for both management and tenant workloads, and also introduces a model of isolated application networks for the management components.

Dynamic routing support includes the following nodes:

- n Pair of NSX Edge service gateways (ESGs) with ECMP enabled for north/south routing across all regions.
- Universal distributed logical router (UDLR) for east/west routing across all regions.

Application virtual networks provide support for limited access to the nodes of the applications through published access points. Three application virtual networks exist:

- Common application virtual network that connects the components that are designed to fail over to a recovery region.
- **n** Application virtual network in Region A for components that are not designed to fail over.
- **n** Application virtual network in Region B for components that are not design to fail over.

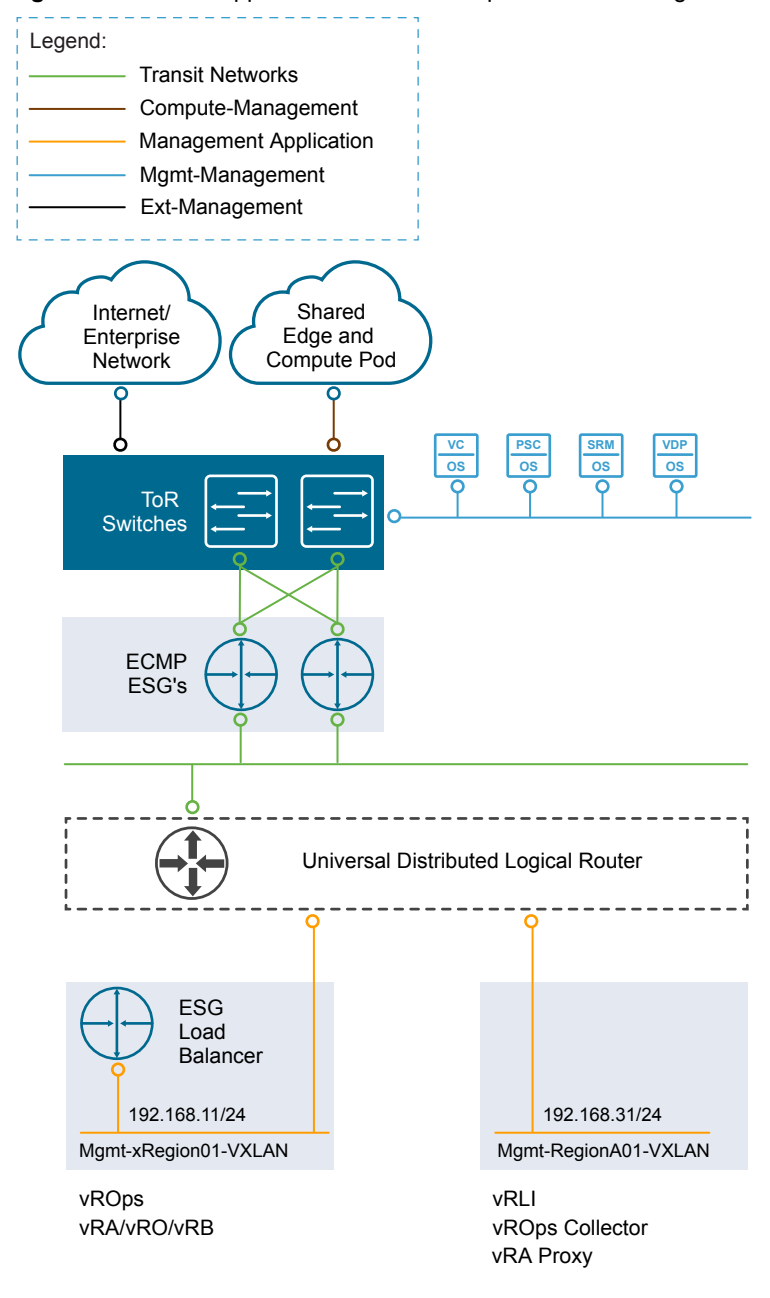

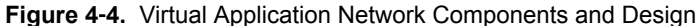

#### **Distributed Firewall**

This VMware Validated Design uses the distributed firewall functionality that is available in NSX to protect all management applications attached to application virtual networks.

#### **Software-Defined Storage Design for Management Products**

In each region, workloads on the management cluster store their data on a Virtual SAN datastore. The Virtual SAN datastore spans all 4 ESXi hosts of the management cluster. Each host adds one disk group to the datastore.

Applications store their data according to the default storage policy for Virtual SAN.

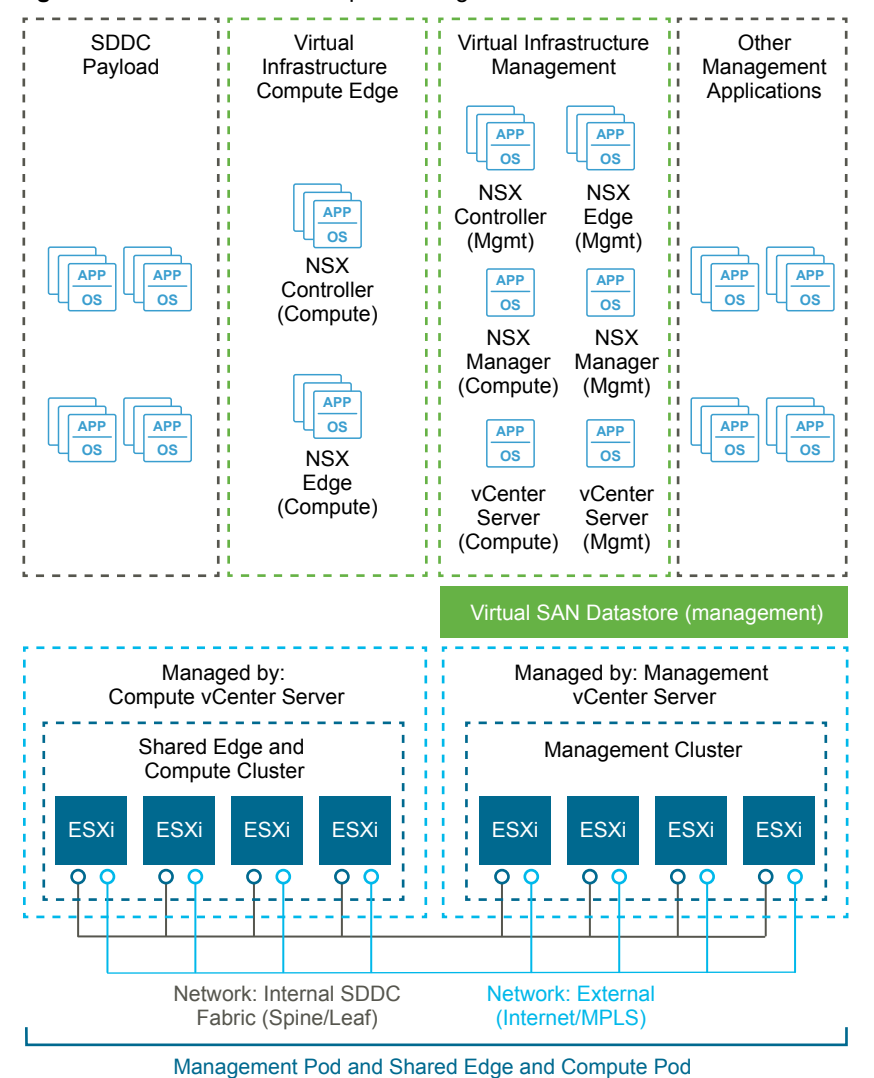

**Figure 4**‑**5.** Virtual SAN Conceptual Design

vSphere Data Protection, vRealize Log Insight and vRealize Automation Content Library use NFS exports. You create two datastores: one in the management cluster for vSphere Data Protection and one in the shared edge and compute cluster for vRealize Automation.

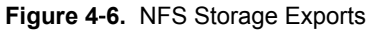

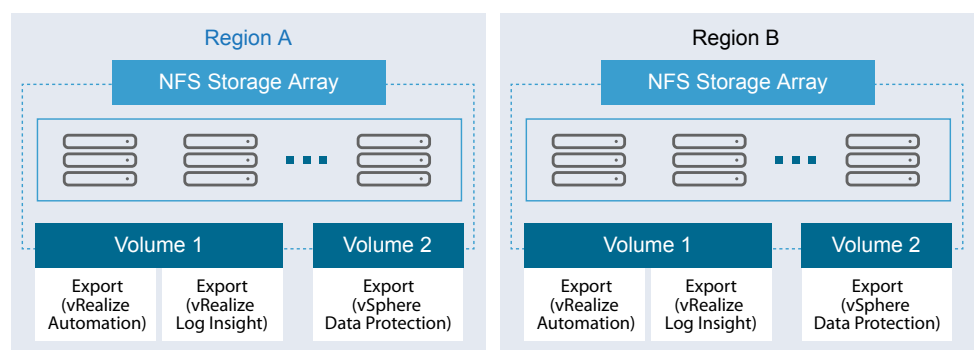

# <span id="page-21-0"></span>**Cloud Management Layer**

The cloud management layer enables you to deliver tenants with automated workload provisioning by using a self-service portal.

**Table 4**‑**3.** Cloud Management Design Details

| <b>Design Attribute</b>                 | <b>Description</b>                                                                                                    |
|-----------------------------------------|----------------------------------------------------------------------------------------------------|
| Software components                     | vRealize Automation<br>vRealize Orchestrator<br>vRealize Business                                                                                                    |
| Deployment model of vRealize Automation | Distributed deployment with support for vSphere<br>endpoints by using vSphere Proxy Agent virtual machines.<br>You install the vRealize Automation components on<br>multiple machines. |
| High availability and load balancing    | Supported for all nodes except the Microsoft SQL database<br>server and vRealize Business.                                                                                             |
| Endpoints                               | vCenter Server for the management cluster<br>vCenter Server for the compute and edge clusters                                                                                          |
| Blueprint configuration                 | Single-machine blueprints                                                                                                    |
| <b>Tenants</b>                          | A single tenant company called Rainpole.                                                                                                    |
| Fabric groups                           | One fabric group in a region with all resources in the<br>compute and edge cluster assigned.                                                                                           |
| Business groups                         | Two business groups, one for production and one for<br>development.                                                                                                    |

<span id="page-22-0"></span>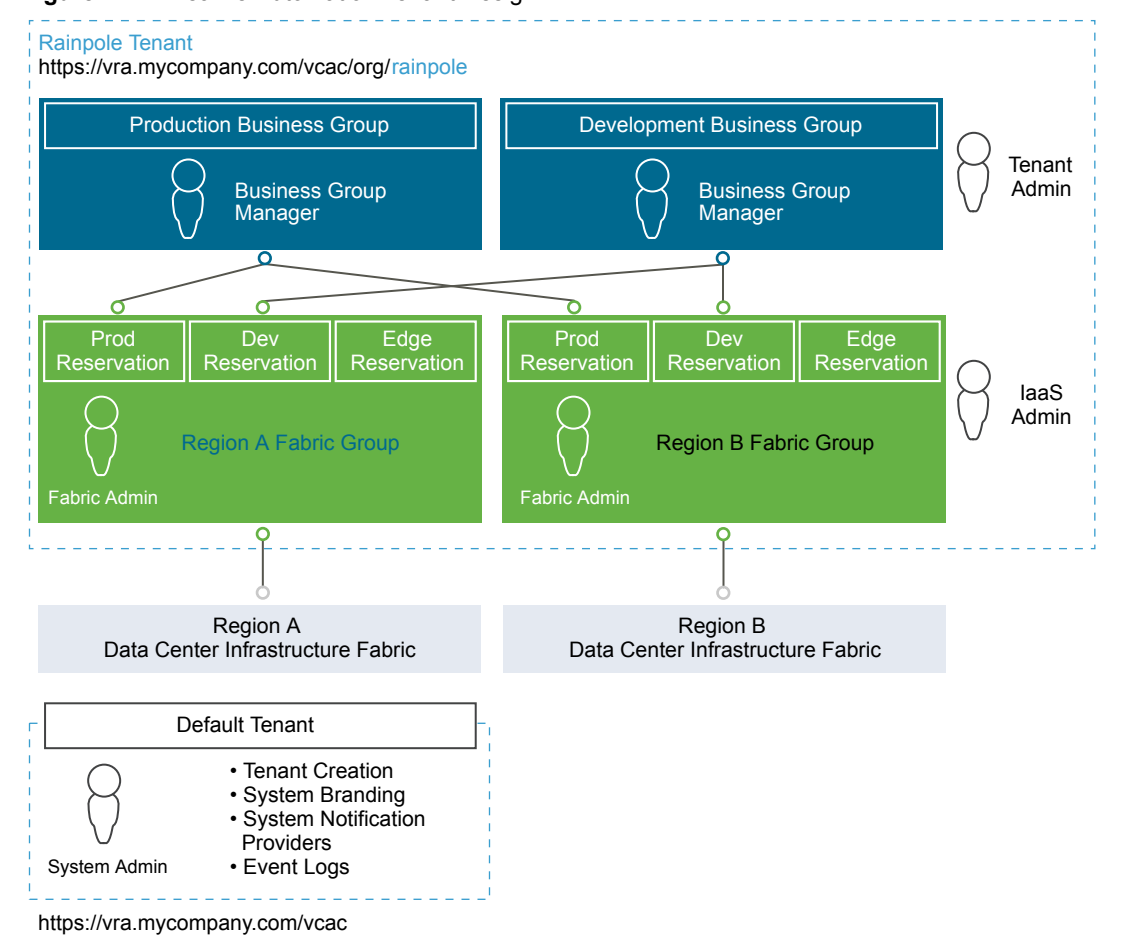

#### **Figure 4**‑**7.** vRealize Automation Tenant Design

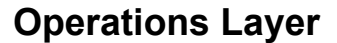

The operations layer of the SDDC provides capabilities for performance and capacity monitoring, and for backup and restore of the cloud management components.

#### **vRealize Operations Manager**

You use vRealize Operations Manager to monitor the management components of the SDDC including vSphere, NSX for vSphere and vRealize Automation.

vRealize Operations Manager is also sized to accommodate the number of tenant workloads per the design objectives.

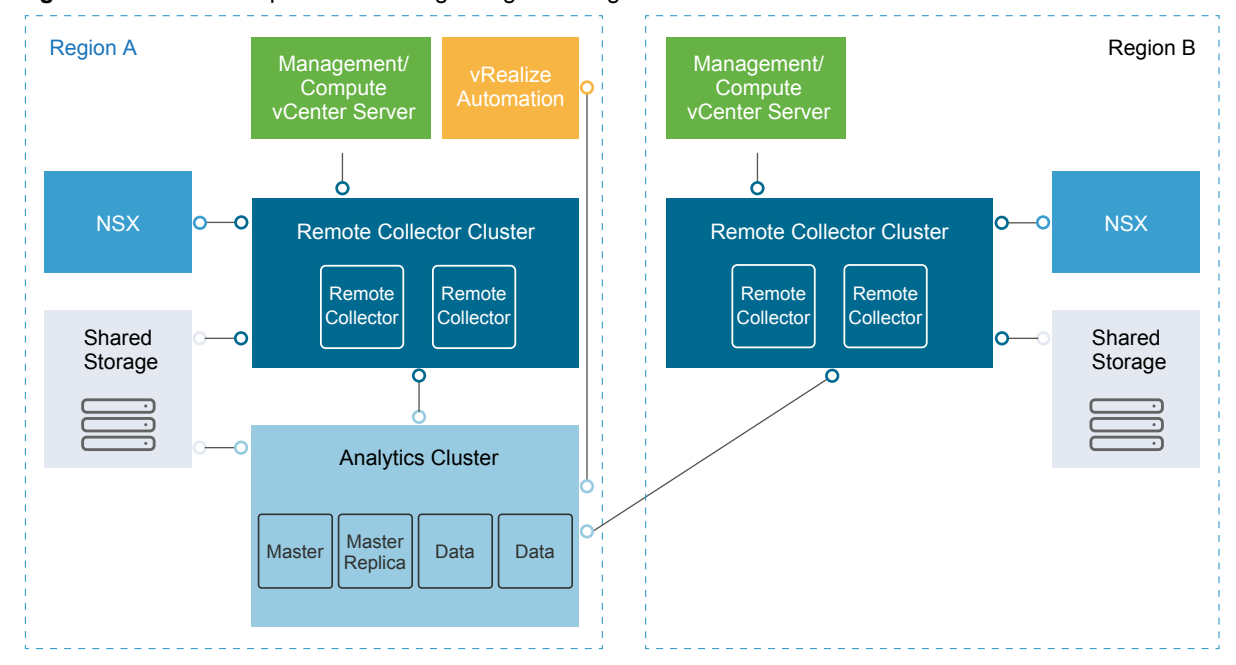

**Figure 4**‑**8.** vRealize Operations Manager Logical Design

**Table 4**‑**4.** vRealize Operations Manager Design Details

| <b>Design Attribute</b> | <b>Description</b>                                                                                                    |
|-------------------------|----------------------------------------------------------------------------------------------------|
| Deployment model        | Analytics cluster of four nodes: master, master replica<br>and two data nodes                                                          |
|                         | Remote collector cluster that consists of two remote<br>collectors that communicate with two yCenter Server<br>instances in the region |
| Monitored components    | vCenter Server and Platform Services Controller                                                                                        |
|                         | Management, shared edge and compute ESXi hosts                                                                                         |
|                         | All components of NSX for vSphere for the<br>management cluster and the shared edge and compute<br>cluster                             |
|                         | vRealize Automation and vRealize Orchestrator                                                                                          |
|                         | vRealize Log Insight                                                                                                    |
|                         | vRealize Operations Manager (self-health monitoring)                                                                                   |

### **vRealize Log Insight**

You use vRealize Log Insight to access the logs of the SDDC management components from a central place and view this information in visual dashboards.

#### **Figure 4**‑**9.** vRealize Log Insight Logical Design

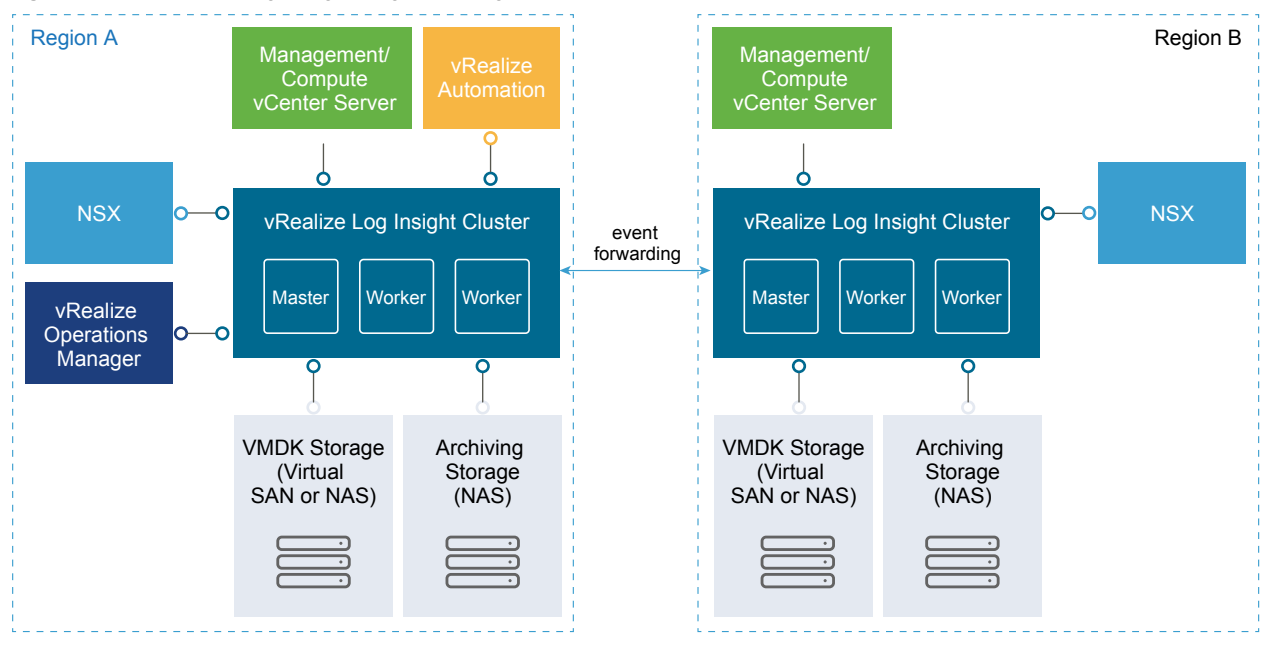

**Table 4**‑**5.** vRealize Log Insight Design Details

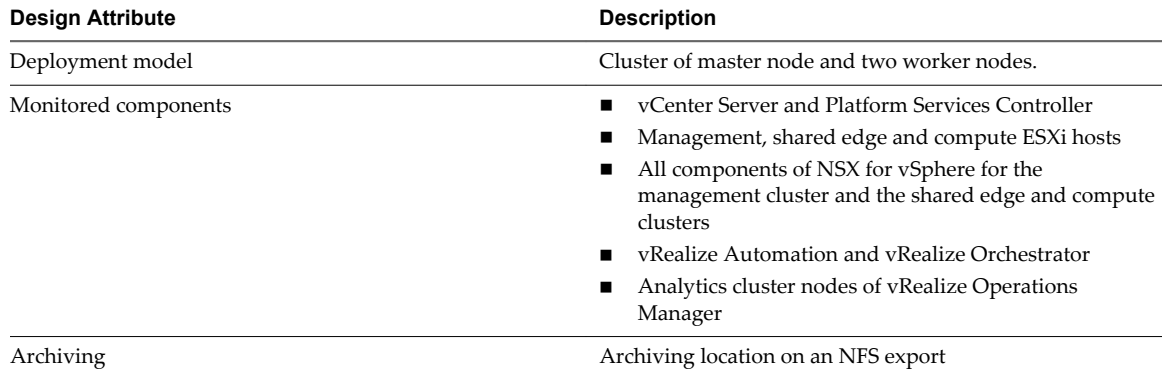

#### **vSphere Data Protection**

You deploy vSphere Data Protection to back up the virtual machines of the SDDC management components. vSphere Data Protection stores its data and the backup copies of virtual machines on the NFS datastore in the management cluster.

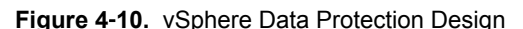

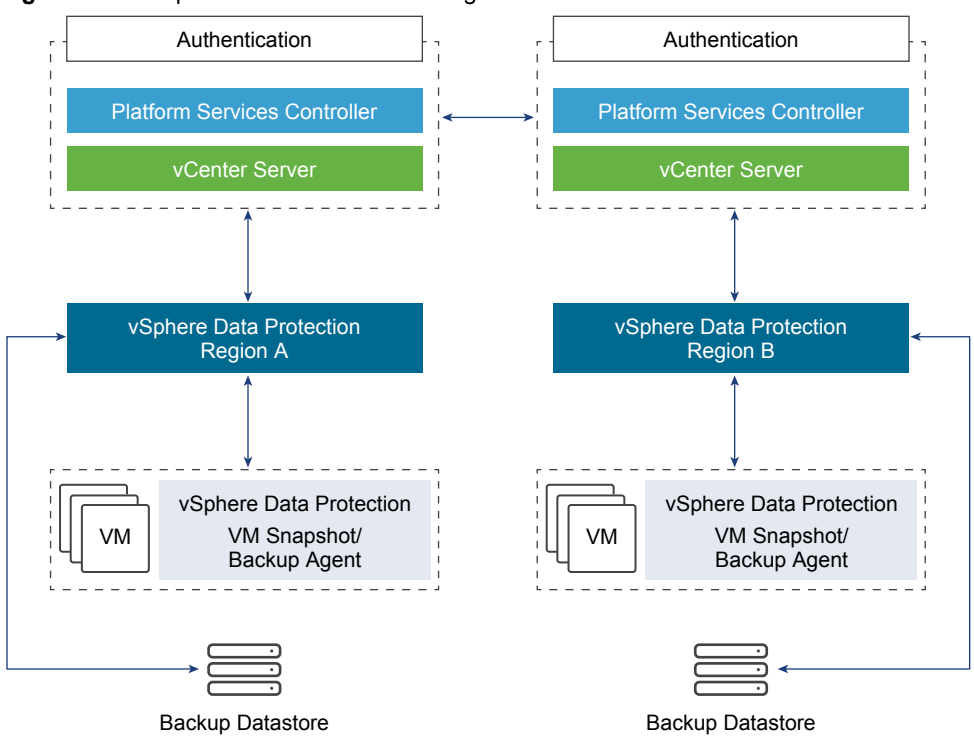

#### **Disaster Recovery Design**

This VMware Validated Design implements a disaster recovery configuration that uses Site Recovery Manager and vSphere Replication to replicate the management applications and to mirror them on the second recovery region.

- The following management applications are a subject of disaster recovery protection:
	- vRealize Automation together with vRealize Orchestrator and vRealize Business
	- Analytics cluster of vRealize Operations Manager
- The virtual infrastructure components that are not in the scope of the disaster recovery protection, such as vRealize Log Insight, are available as separate instances in each region.

**Figure 4**‑**11.** Disaster Recovery Architecture

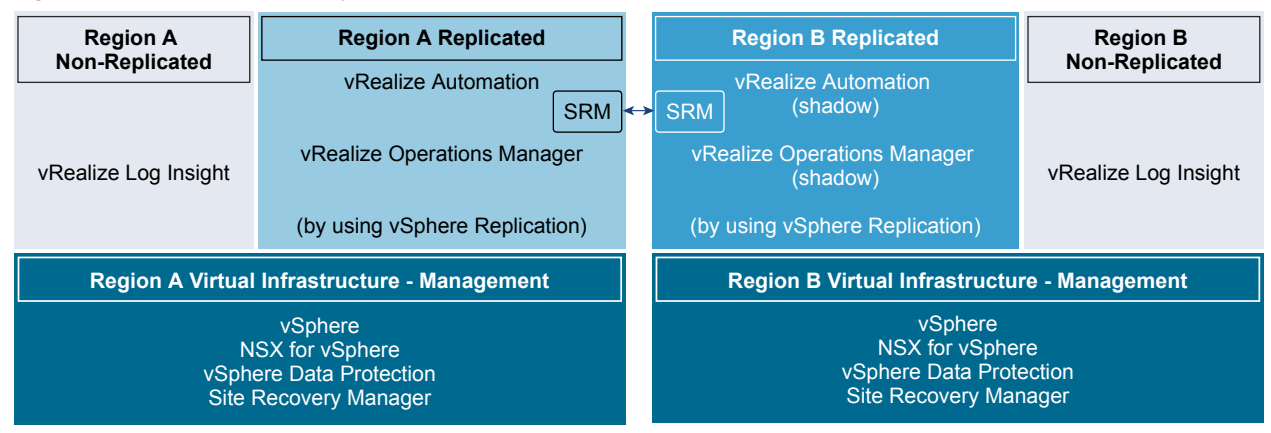

# <span id="page-26-0"></span>**Index**

### **D**

design objectives **[9](#page-8-0)** documentation guides **[11](#page-10-0)** flow **[11](#page-10-0)** structure **[11](#page-10-0)** documentation overview **[5](#page-4-0)**

#### **G**

glossary **[5](#page-4-0)**

**I**

intended audience **[5](#page-4-0)**

#### **M**

main features **[7](#page-6-0)**

#### **S**

SDDC application virtual network **[18](#page-17-0)** architecture **[15](#page-14-0)** backup and restore **[23](#page-22-0)** capabilities **[9](#page-8-0)** cloud management **[22](#page-21-0)** dynamic routing **[18](#page-17-0)** layers **[15](#page-14-0)** logging **[23](#page-22-0)** monitoring and alerting **[23](#page-22-0)** NFS **[18](#page-17-0)** operations **[23](#page-22-0)** physical infrastructure **[16](#page-15-0)** pods **[16](#page-15-0)** regions **[16](#page-15-0)** service catalog **[22](#page-21-0)** software-defined networking **[18](#page-17-0)** software-defined storage **[18](#page-17-0)** tenant configuration **[22](#page-21-0)** virtual infrastructure **[18](#page-17-0)** Virtual SAN **[18](#page-17-0)**

Introducing VMware Validated Designs for Software-Defined Data Center